# Introspection Coefficient in Prolog?

Alain Colmerauer

June 2014

### What is the introspection coefficient in Prolog?

I would like to write a Prolog programm  $U$  such that the query

$$
\text{ := solve}(t, \alpha P) \tag{1}
$$

generates the same substitutions as

:-  $t$  (2)

with program P. Here  $\alpha$  is a function with codes the program P by a ground term. Let's call the pair  $(U, \alpha)$  a universal pair.

Note that the query

:- solve(solve(t, $\alpha P$ ), $\alpha U$ )

with programs U, generates the same substitutions as the query  $(1)$  with program U. More generally

$$
\cdots \overbrace{\text{solve}(\ldots \text{solve}(\text{solve}(t, \alpha P), \alpha U) \ldots, \alpha U)}^{n-1}
$$
\n(3)

generates the same substitutions as (2).

Let  $d_n$  denotes the time necessary for executing (3). Then the *introspection coefficent* for the universal pair  $(U, \alpha)$  is

$$
C = \lim_{n \to \infty} \frac{d_n}{d_{n-1}} \tag{4}
$$

We will exprimentally check that for a given  $P$  and a given  $t$ , the limit  $C$  does exist. If this is true then all the different  $C$  schould be the same: as  $n$  increases, the number of instructions coming from P becomes negligible to the number of instructions coming from  $U$ . That could be the explanation.

I describe now the universal pair. It uses direct access from litteral to the relevant clauses. I will use the follwing built-in predicate:

- once  $(t_1)$ : the calling of  $t_1$  succeeds atmost once,
- univ $(t_1,t_2)$ , in fact  $t_1$ =..  $t_2$ : if  $t_1$  is  $f(s_1,\ldots,s_n)$  then  $t_2$  is  $[f,s_1,\ldots,s_n]$  and vice-versa.

These built-in predicates are taken from the ISO international standard on Prolog. They are described in the book Prolog: The Standart Reference Manual, by P. Deransart, A. Ed-Dbali and L. Cervoni, Springer 1996. In this book Prolog is seen as a programming langage which manipulates terms: ground or not ground.

It is easy to program the negation by failure,  $not provable(t)$ , and to write many other built-in predicates. See Appendix 2.

## Universal pair  $(U, \alpha)$

The coding function  $\alpha$  produces the list

 $[gives(s_1,q_1),\ldots,gives(s_m,q_m)].$ 

The  $s_i$ 's are all the different signatures of the head of the clauses. The signature of a term of the form  $f(t_1,\ldots,t_n)$  is the term  $f([],\ldots,[])$  with n occurencies of  $[]$ . The  $q_i$ 's are the non-empty sub-lists of all the coded clauses with signature  $s_i$ . Each coded clause is

- the term  $t_0:$  [q( $t_1, p_1$ ),...,q( $t_n, p_n$ )] for the clause  $t_0:$   $t_1, \ldots, t_n$ , the term  $t_0$ :- [] for the clause  $t_0$ , where  $q_i$  is the possibly empty sub-list of clauses which the same signature than  $t_i$ ;
- each occurrence of the functional symbol v of arity 1 is duplicated;
- each variable is replaced by the ground term  $v(variable name)$ ;

Thus many  $q_i$  are infinite trees. The Prolog compiler should avoid the occur test. But there is no necessity to be able to unify two infinite trees. The program  $U$  is in Appendix 1:

Because with use  $\text{once}(t)$  the order of the clauses is relevant but does not change the result significally. We will do three tests:

- :- fail, with the empty program,
- :-  $even(s(s(o)))$ , with the program

```
even(o).
even(s(N)) := odd(N).
odd(s(N)) :- even(N).
```
• :- inlist( $X$ , [a,b,c]), with the program

```
initst(X,[X|L]).
inlist(X, [Xp|L]) :- inlist(X, L).
```
We obtain

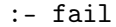

 $: -$  even $(s(s(o)))$ 

 $:$  inlist $(X, [a, b, c])$ 

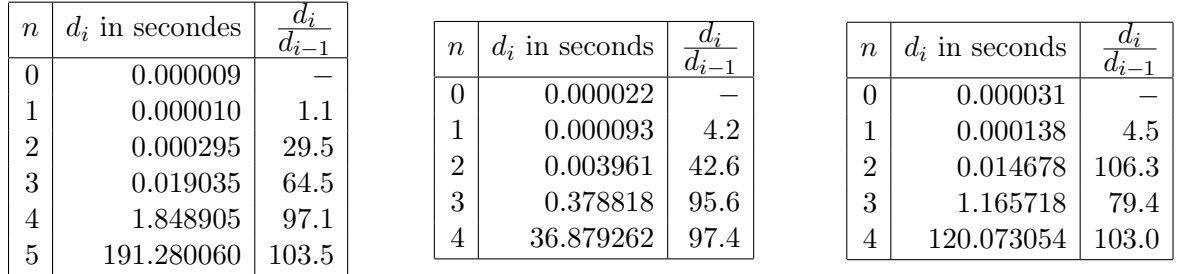

The coefficient of instrospection may exist and may be

 $C \approx 100$ 

It does not depend on the speed of the computer on which we do the tests but it depends on the Prolog implementation. In our case we use a MacBook 13 inches manufactured end of 2008, running under OS X 10.9.2. The Prolog compiler is SWI-Prolog-5.6.59.

### Appendice 1: program U

```
/* Solve */
solve(T,E) :- once(appropriate(T,P,E)), kernelsolve(T,P,E).
/* Kernel solve */
kernelsolve(univ(T,Tp),[],E) :- univ(T,Tp).
kernelsolve(once(T),[],E) :- once(appropriate(T,P,E)), once(kernelsolve(T,P,E)).
kernelsolve(T, [C|P], E) :- solvenormal(T, [C|P], E).
approxriate(T,P,E) :- univ(T,[A|L]), erase(L,Lp), univ(Tp,[A|Lp]), search(d(Tp,P),E).
erase([], []).
erase([T|L], [[] |Lp]) :- erase(L,Lp).
search(D, [D|Ep]).
search(D, [Dp|Ep]) :- search(D, Ep).
search(d(T,[]),[])./* Solve normal */
solvenormal(T,[(Tp:-Q)|P],E) :- once(instance(Tp,T,[],S)), solveinstances(Q,S,E).
solvenormal(T, [C|P], E) :- solvenormal(T, P, E).
solveinstances([],S,E).
solveinstances([q(T,P)|Q], S, E) :-
   once(instance(T,Tp,S,Sp)), kernelsolve(Tp,P,E), solveinstances(Q,Sp,E).
/* Instance */
instance(v(v(T)), v(Tp), S, Sp) :- instance(T, Tp, S, Sp).instance(v(X), T, S, Sp) :- instancevariable(X,T,S,S,Sp).
instance(T,Tp,S,Sp) :- univ(T, [I|Q]), instances(Q,Qp,S,Sp), univ(Tp, [I|Qp]).
instances([], [], S, S).
instances([T|Q],[Tp|Qp],S,Spp) :- once(instance(T,Tp,S,Sp)), instances(Q,Qp,Sp,Spp).
instancevariable(X,T,[],S,[gives(X,T)|S]).
instancevariable(X,T,[gives(X,T)|S],Sp,Sp).
instancevariable(X,T,[gives(Xp,Tp)|S],Sp,Spp) :- instancevariable(X,T,S,Sp,Spp).
```
## Appendice 2 : other built-in predicates

```
/* Not provable */
not provable(X) :- once(notp(Y)).notp(X) :- once(X), fail.
notp(X).
/* Not unifiable terms */
notunifiable(T,Tp) :- notprovable(eg(T,Tp).
eq(T,T).
/* The term is a variable and the term is not a variable */var(T) :- notprovable(notunifiable(T,yes))), notprovable(notunifiable(T,no))),
notvar(T) :- notprovable(var(T)).
/* Identical terms */
identical(T,Tp) :- var(T), var(Tp), identicalvariables(T,Tp).
\mathtt{identical(T,Tp)} :- nonvar(T), nonvar(Tp), \mathtt{univ(T,[I|U])}, \mathtt{univ(T,[I|Up])}identicallist([],[]).
identicallist([T|U],[Tp|Up]) :- identical(T,Tp), identicallist(U,Up).
identicalvariables(T,Tp) :- notprovable(duo(X,Y),duo(yes,no)).
```